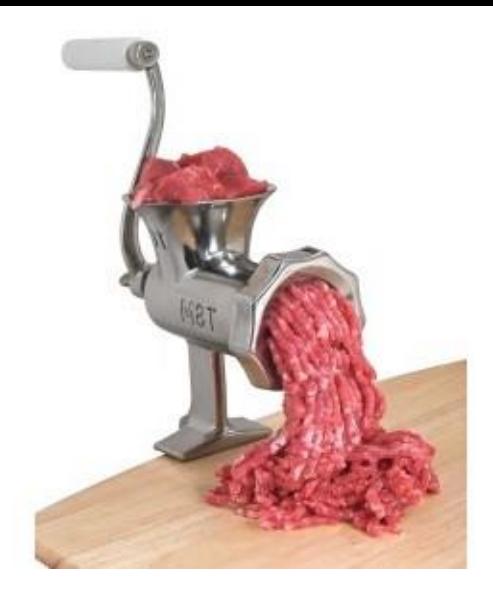

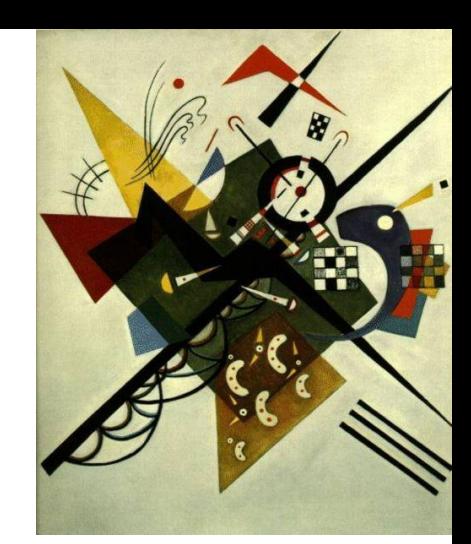

#### **Functions and abstraction**

Ruth Anderson UW CSE 140 Winter 2014

# **Functions**

- In math, you use functions: sine, cosine, …
- In math, you define functions:  $f(x) = x^2 + 2x + 1$
- A function packages up and names a computation
- Enables re-use of the computation (generalization)
- **D**on't **R**epeat **Y**ourself (DRY principle)
- Shorter, easier to understand, less error-prone
- Python lets you use and define functions
- We have already seen some Python functions: – **len**, **float**, **int**, **str**, **range**

# **Using ("calling") a function**

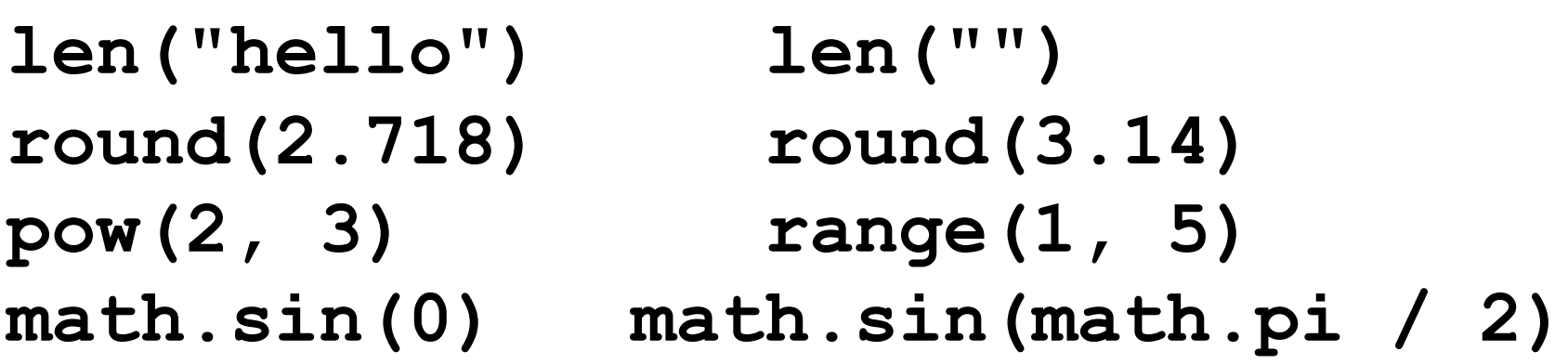

- Some need no input: **random.random()**
- All produce output
- What happens if you forget the parentheses on a function call? **random.random**
	- Functions are values too
	- Types we know about: int, float, str, bool, list, function  $3<sup>3</sup>$

# **A function is a machine**

- You give it input
- It produces a result

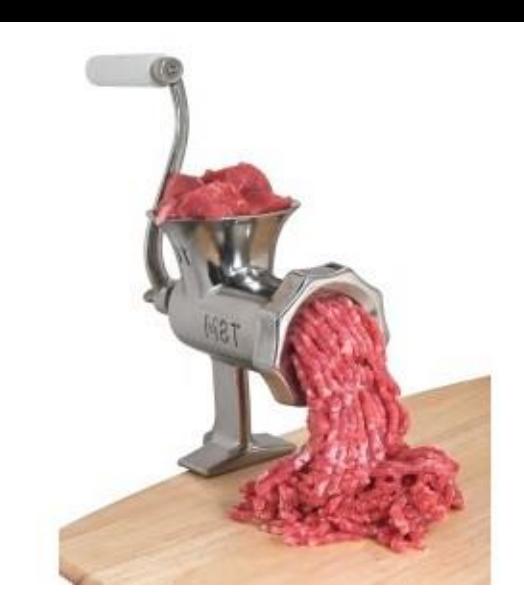

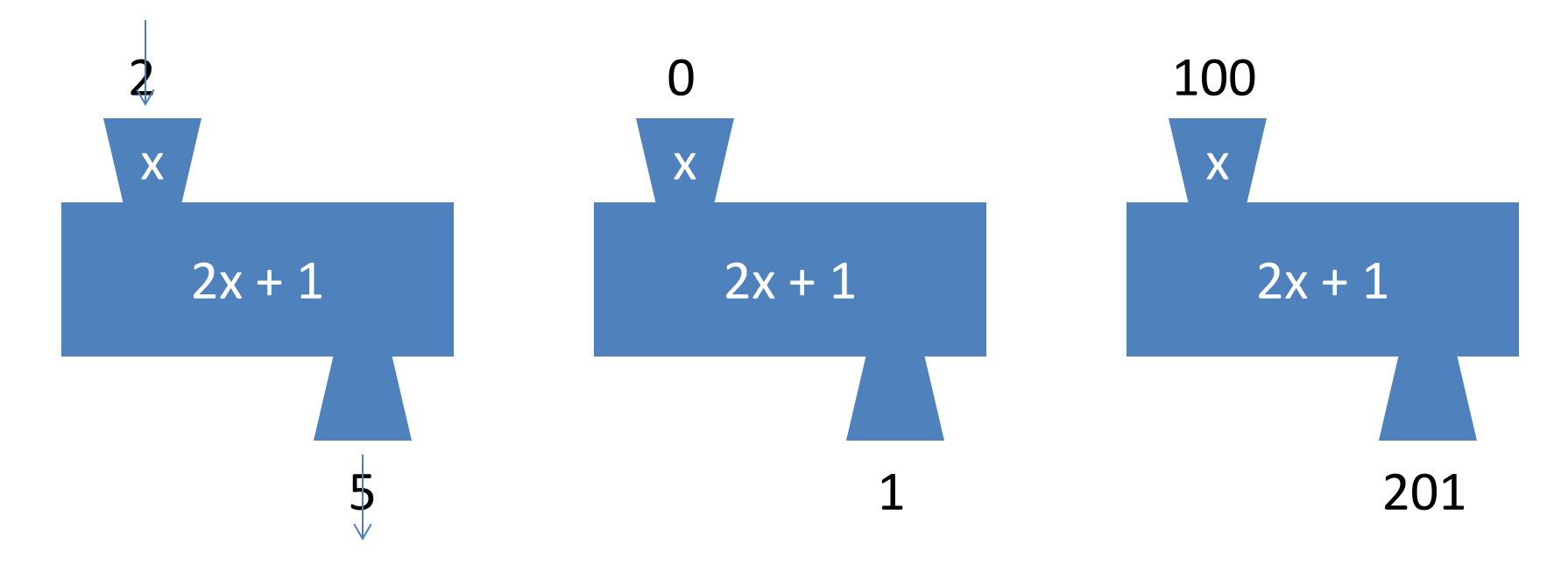

In math: func(x) =  $2x + 1$ 

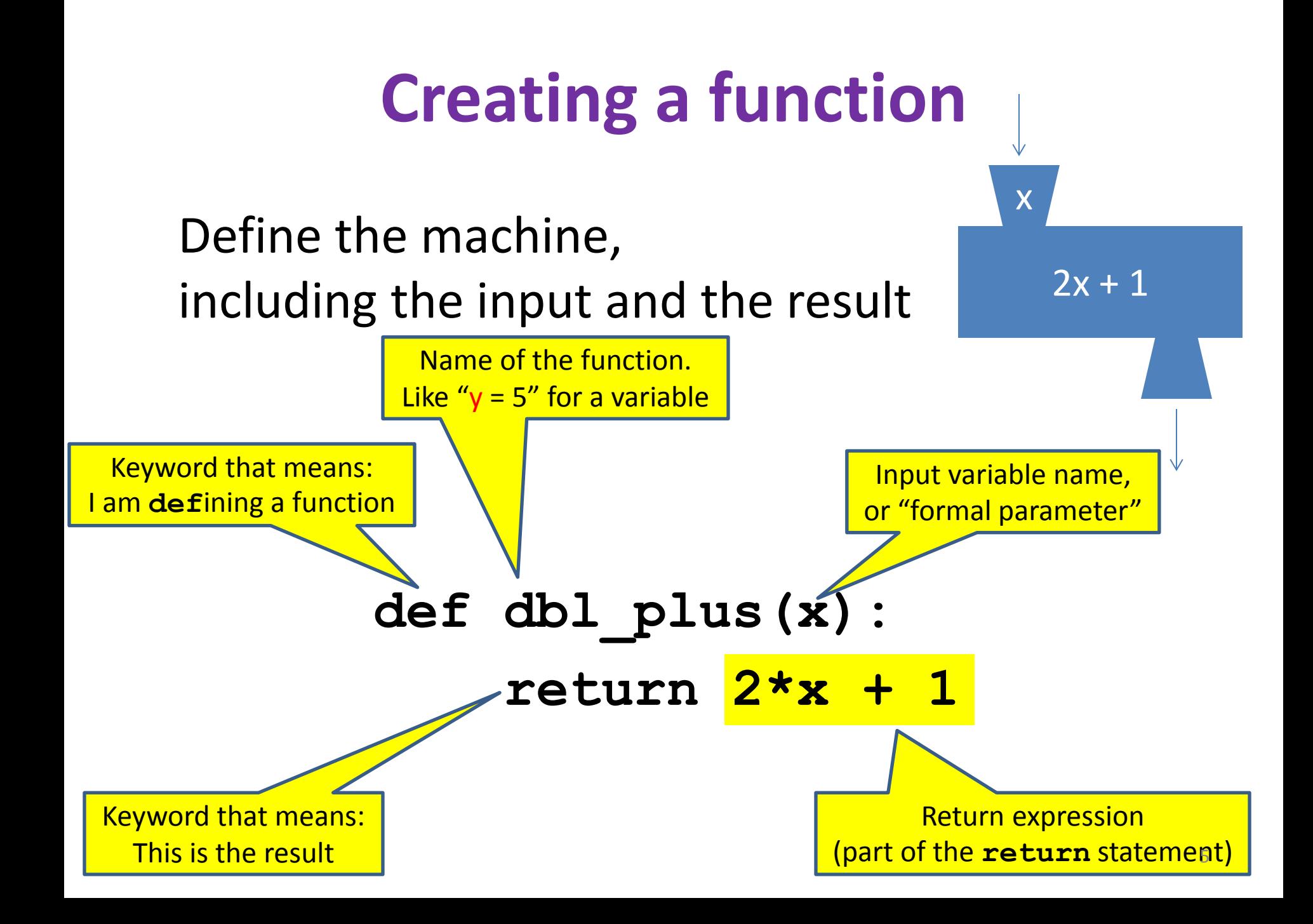

#### **More function examples**

Define the machine, including the input and the result

```
No return statement
                                                             Returns the value None
                                                             Executed for side effect
def square(x):
   return x * x
def fahr_to_cent(fahr):
   return (fahr – 32) / 9.0 * 5
def cent_to_fahr(cent):
   result = cent / 5.0 * 9 + 32
   return result
def abs(x):
   if x < 0:
     return – x
   else:
     return x
                                      def print_hello():
                                         print "Hello, world"
                                      def print_fahr_to_cent(fahr):
                                         result = fahr_to_cent(fahr)
                                         print result
                                      What is the result of:
                                      x = 42square(3) + square(4)
                                      print x
                                      boiling = fahr_to_cent(212)
                                      cold = cent to fahr(-40)print result
                                      print abs(-22)
                                      print print_fahr_to_cent(32)
```
# **Digression: Two types of output**

- An expression evaluates to a value
	- Which can be used by the containing expression or statement
- A **print** statement writes text to the screen
- The Python interpreter (command shell) reads statements and expressions, then executes them
- If the interpreter executes an expression, it prints its value
- In a program, evaluating an expression does not print it
- In a program, printing an expression does not permit it to be used elsewhere

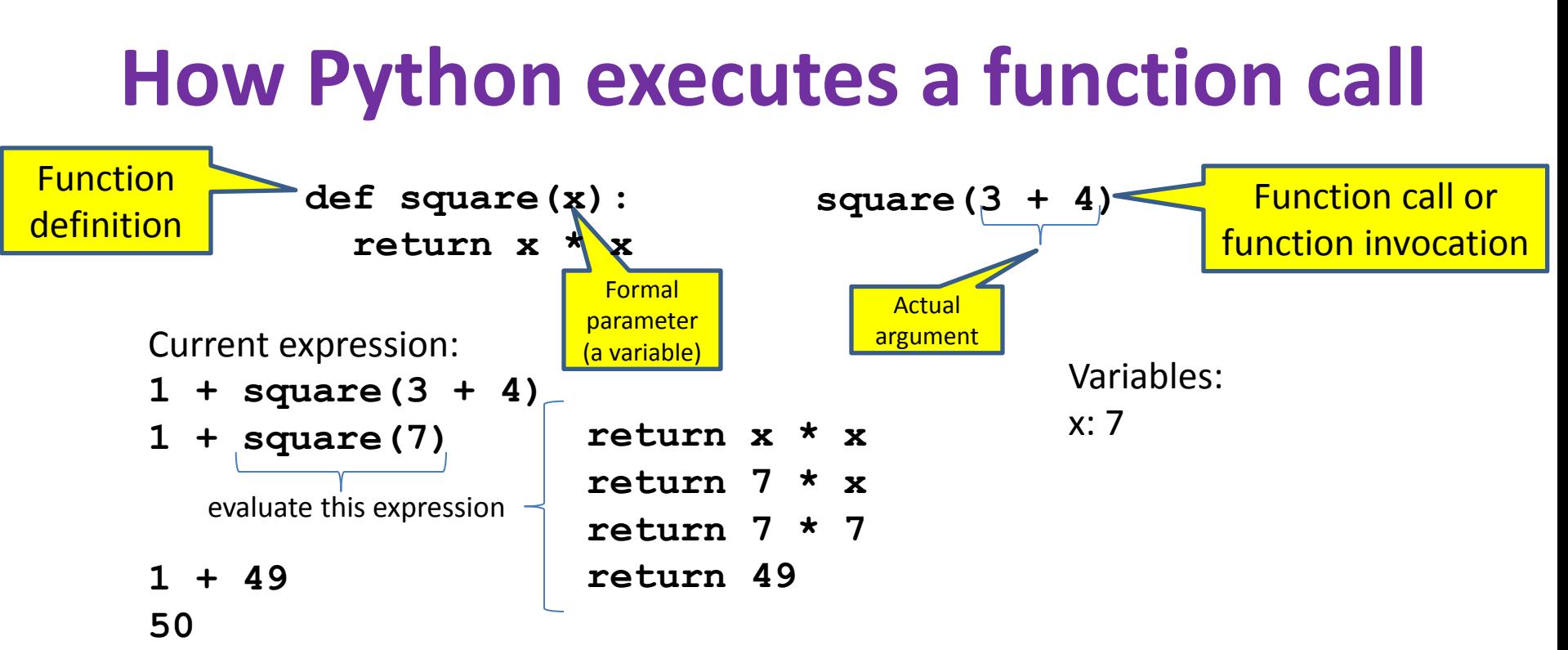

- 1. Evaluate the argument (at the call site)
- 2. Assign the formal parameter name to the argument's value
	- A *new* variable, not reuse of any existing variable of the same name
- 3. Evaluate the statements in the body one by one
- 4. At a return statement:
	- Remember the value of the expression
	- Formal parameter variable disappears exists only during the call!
	- The call expression evaluates to the return value

#### **Example of function invocation**

```
def square(x):
```

```
 return x * x
```
**Variables:**

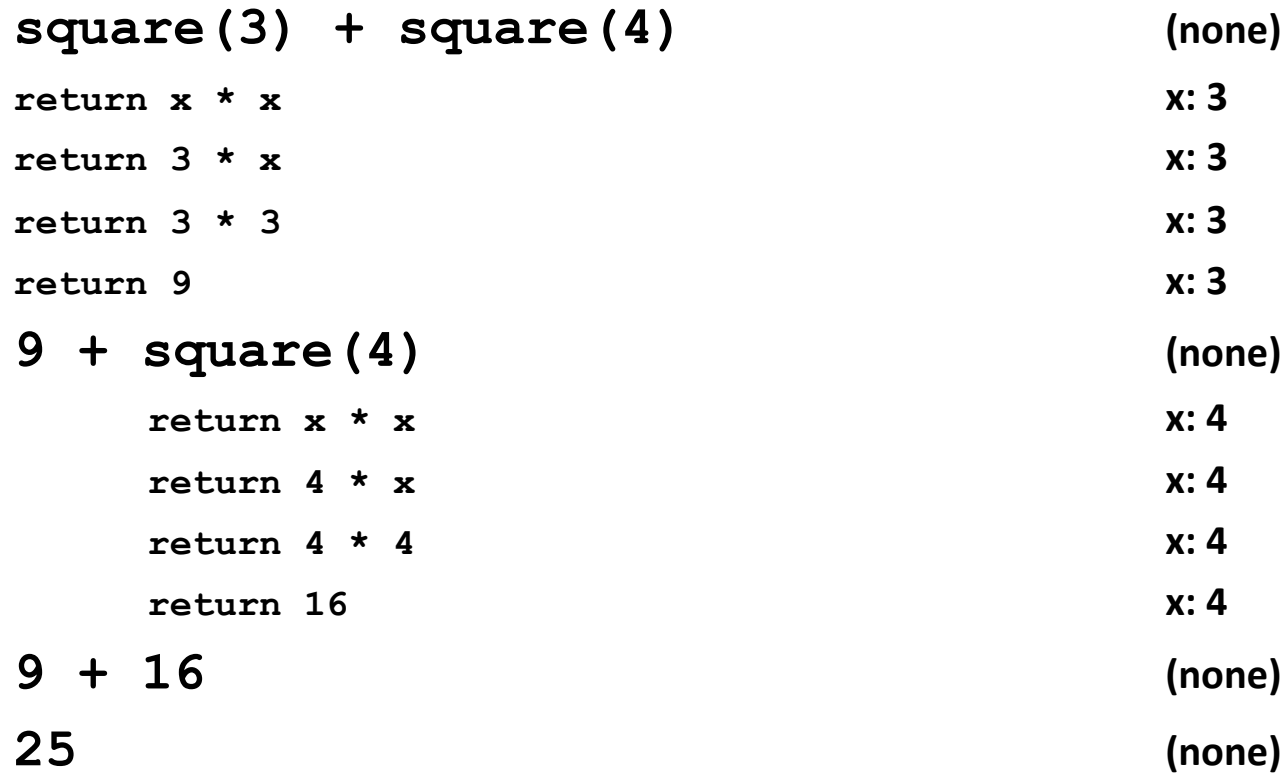

#### **Expression with nested function invocations: Only one executes at a time**

```
def fahr_to_cent(fahr):
  return (fahr – 32) / 9.0 * 5
def cent_to_fahr(cent):
  return cent / 5.0 * 9 + 32
fahr_to_cent(cent_to_fahr(20)) (none)
             return cent / 5.0 * 9 + 32 cent: 20
             return 20 / 5.0 * 9 + 32 cent: 20
 return 68 cent: 20
fahr_to_cent(68) (none)
```
**return (fahr – 32) / 9.0 \* 5 fahr: 68**

**return (68 – 32) / 9.0 \* 5 fahr: 68**

**return 20 fahr: 68**

**Variables:**

**20 (none)** <sup>10</sup>

#### **Expression with nested function invocations: Only one executes at a time**

**def square(x): return x \* x square(square(3)) (none) return x \* x x: 3 return 3 \* x x: 3 return 3 \* 3 x: 3 return 9 x: 3 square(9) (none) return x \* x x: 9 return 9 \* x x: 9 return 9 \* 9 x: 9 return 81 x: 9**

**Variables:**

```
Function that invokes another function:
  Both function invocations are active
def square(z):
  return z*z
def hypotenuse(x, y):
   return math.sqrt(square(x) + square(y))
                               Variables:
hypotenuse(3, 4) (none)
   return math.sqrt(square(x) + square(y)) x: 3 y:4
   return math.sqrt(square(3) + square(y)) x: 3 y:4
    return z*z z: 3 x: 3 y:4
    return 3*3 z: 3 x: 3 y:4
 return 9 z: 3 x: 3 y:4
  \texttt{return math.sqrt(9 + square(y)) x:3 y:4
  return math.sqrt(9 + square(4)) x: 3 y:4
    return z*z z: 4 x: 3 y:4
    return 4*4 z: 4 x: 3 y:4
    return 16 z: 4 x: 3 y:4
   return math.sqrt(9 + 16) x: 3 y:4
   return math.sqrt(25) x: 3 y:4
   return 5 x: 3 y:4
5 (none)
                                            12
```
#### **Shadowing of formal variable names**

```
def square(x) :=
  return x*x
def hypotenuse(x, y):
   return math.sqrt(square(x) + square(y))
                        Same formal 
                      parameter name
```

```
hypotenuse(3, 4) (none)
  return math.sqrt(square(x) + square(y)) x: 3 y:4
  return math.sqrt(square(3) + square(y)) x: 3 y:4
   return x*x x: 3 x: 3 y:4
   return 3*3 x: 3 x: 3 y:4
 return 9 x: 3 x: 3 y:4
 \texttt{return math.sqrt(9 + square(y)) x:3 y:4
 return math.sqrt(9 + square(4)) x: 3 y:4
   return x*x x: 4 x: 3 y:4
   return 4*4 x: 4 x: 3 y:4
   return 16 x: 4 x: 3 y:4
  return math.sqrt(9 + 16) x: 3 y:4
  return math.sqrt(25) x: 3 y:4
  return 5 x: 3 y:4
```
# **Variables:** Formal parameter is a *new* variable

13

#### **Shadowing of formal variable names**

```
def square(x):
  return x*x
def hypotenuse(x, y):
   return math.sqrt(square(x) + square(y))
hypotenuse(3, 4) (none) hypotenuse()
   return math.sqrt(square(x) + square(y)) x: 3 y:4
  return math.sqrt(square(3) + square(y)) return x*x x: 3 x: 3 y:4
     return 3*3 x: 3 x: 3 y:4
 return 9 x: 3 | x: 3 y: 4 x: 3 y: 4
   return math.sqrt(9 + square(y)) x: 3 y:4
  return math.sqrt(9 + square(4))
```
Same diagram, with *variable scopes* or *environment frames*  shown explicitly

#### **Variables:**

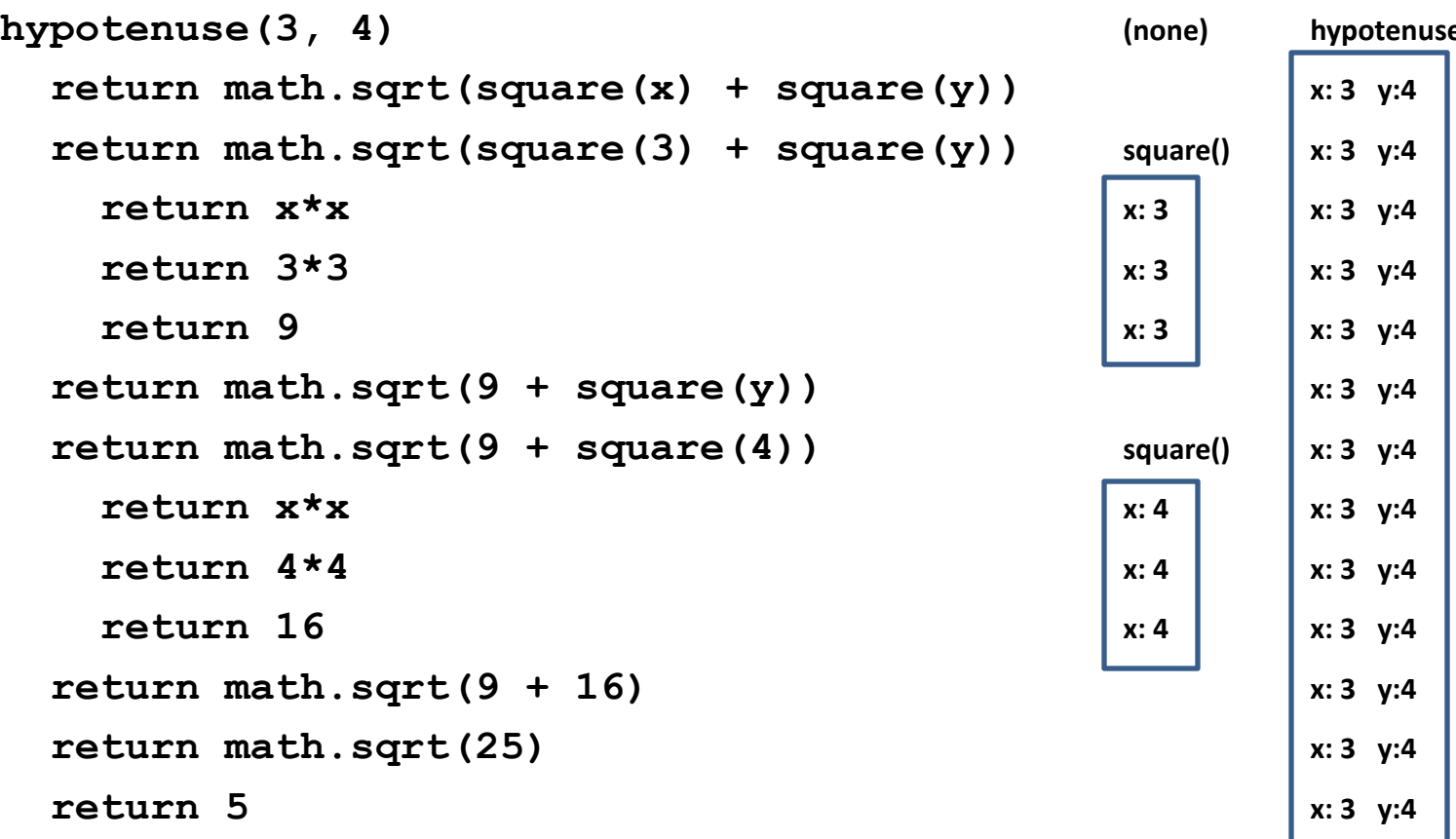

**5 (none)**

 **return x\*x x: 4 x: 3 y:4**

 **return 4\*4 x: 4 x: 3 y:4**

 **return math.sqrt(9 + 16) x: 3 y:4**

 **return math.sqrt(25) x: 3 y:4**

 **return 16 x: 4 x: 3 y:4**

#### **In a function body, assignment creates a temporary variable (like the formal parameter)**

- **stored = 0**
- **def store\_it(arg):**

 **stored = arg**

 **return stored**

- $\star$  y = store it(22) **print y**
- **print stored**  \*

#### **Variables:**

**Global or top level**

Show evaluation of the starred expressions:

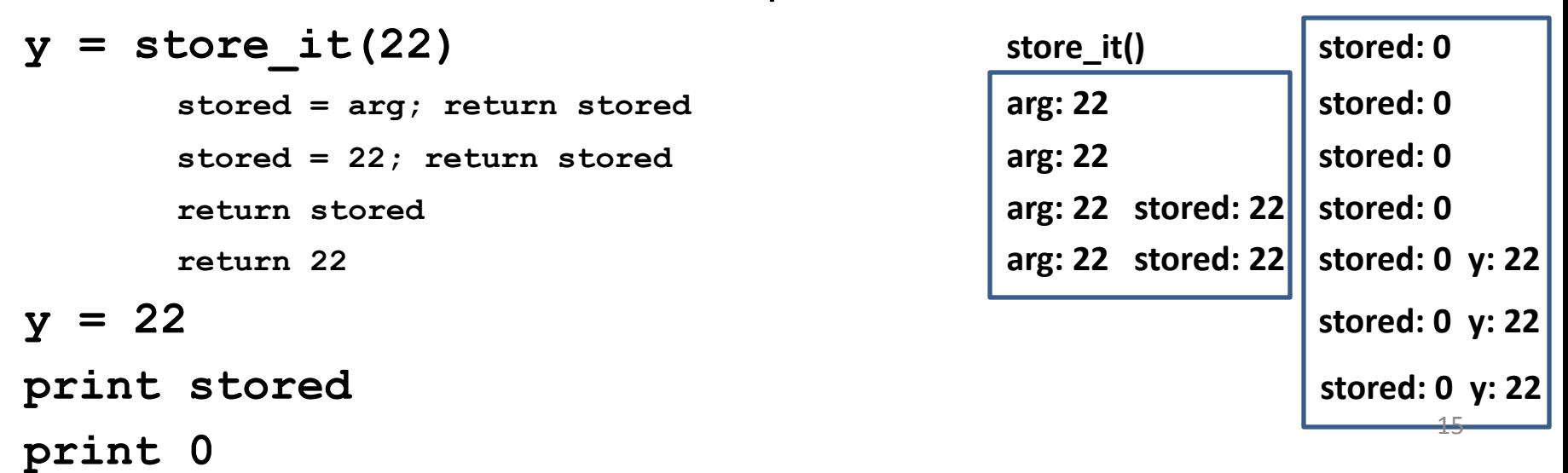

# **How to look up a variable**

Idea: find the nearest variable of the given name

- 1. Check whether the variable is defined in the local scope
- 2. … check any intermediate scopes (**none** in CSE 140!) …
- 3. Check whether the variable is defined in the global scope

If a local and a global variable have the same name, the global variable is inaccessible ("shadowed")

This is confusing; try to avoid such shadowing

```
x = 22
stored = 100
def lookup():
    x = 42 return stored + x
lookup()
x = 5stored = 200
lookup()
                                def lookup():
                                     x = 42 return stored + x
                                x = 22
                                stored = 100
                                lookup()
                                x = 5
                                stored = 200
                                lookup()
                                                  What happens if 
                                                  we define stored
                                                  after lookup?
                                                           16
```
#### **Local variables exist only while the function is executing**

#### **def cent\_to\_fahr(cent): result = cent / 5.0 \* 9 + 32 return result**

**tempf = cent\_to\_fahr(15) print result**

#### **Use only the local and the global scope**

**myvar = 1**

```
def outer():
     myvar = 1000
     return inner()
```

```
def inner():
     return myvar
```

```
print outer()
```
The handouts have a more precise rule, which applies when you define a function inside another function.

# **Abstraction**

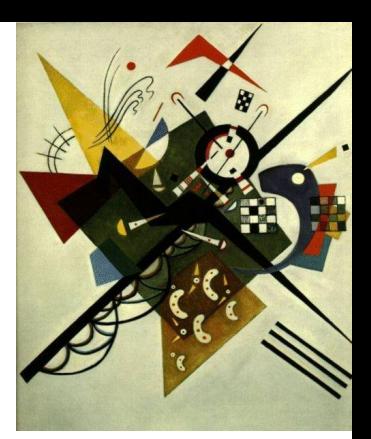

- Abstraction = ignore some details
- Generalization = become usable in more contexts
- Abstraction over computations:
	- functional abstraction, a.k.a. procedural abstraction
- As long as you know what the function means, you don't care how it computes that value
	- You don't care about the *implementation* (the function body)

## **Defining absolute value**

```
def abs(x):
   if val < 0:
     return -1 * val
   else:
     return 1 * val
def abs(x):
  if val < 0:
     return - val
   else:
     return val
                               def abs(x):
                                  if val < 0:
                                    result = - val
                                  else:
                                    result = val
                                  return result
                               def abs(x):
                                  return math.sqrt(x*x)
```
# **Defining round (for positive numbers)**

```
def round(x):
```

```
 return int(x+0.5)
```

```
def round(x):
  frac{1}{x} = x - int(x)if fraction >= .5:
     return int(x) + 1
   else:
     return int(x)
```
# **Two types of documentation**

- 1. Documentation for users/clients/callers
	- Document the *purpose* or *meaning* or *abstraction* that the function represents
	- Tells what the function does
	- Should be written for *every* function
- 2. Documentation for programmers who are reading the code
	- Document the *implementation* specific code choices
	- Tells how the function does it
	- Only necessary for tricky or interesting bits of the code

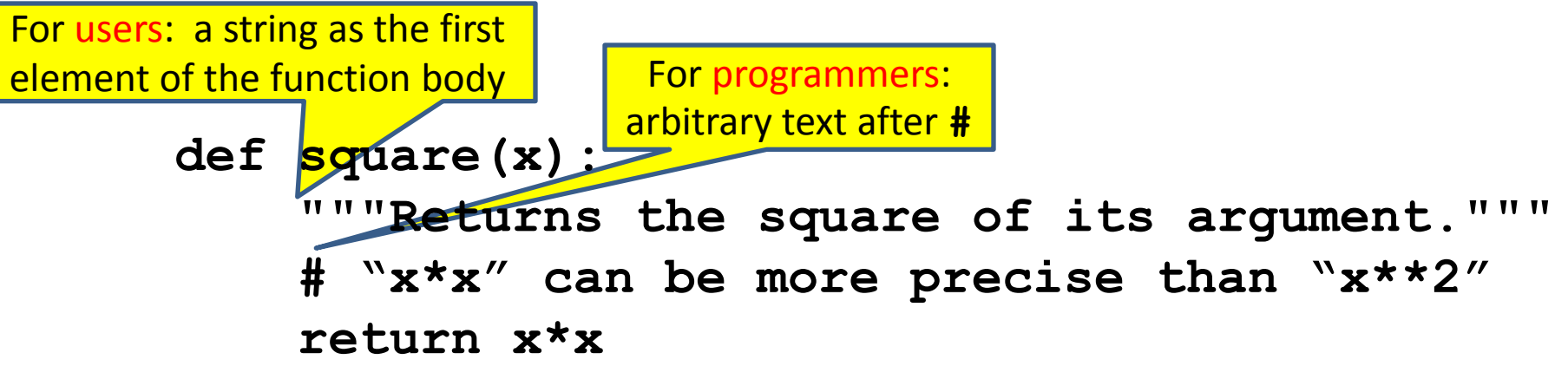

# **Multi-line strings**

- New way to write a string surrounded by three quotes instead of just one
	- **"hello"**
	- **'hello'**
	- **"""hello"""**
	- **'''hello'''**
- Any of these works for a documentation string
- Triple-quote version:
	- can include newlines (carriage returns), so the string can span multiple lines
	- can include quotation marks

# **Don't write useless comments**

- Comments should give information that is not apparent from the code
- Here is a counter-productive comment that merely clutters the code, which makes the code *harder* to read:
	- **# increment the value of x**
	- $x = x + 1$

# **Where to write comments**

- By convention, write a comment *above* the code that it describes (or, more rarely, on the same line)
	- First, a reader sees the English intuition or explanation, then the possibly-confusing code

```
# The following code is adapted from
# "Introduction to Algorithms", by Cormen et al.,
# section 14.22.
while (n > i):
```
 **...**

• A comment may appear anywhere in your program, including at the end of a line:

 $x = y + x$  # a comment about this line

• For a line that starts with **#**, indentation must be consistent with surrounding code

#### **Each variable should represent one thing**

```
def atm_to_mbar(pressure):
     return pressure * 1013.25
```

```
def mbar_to_mmHg(pressure):
     return pressure * 0.75006
```

```
# Confusing
pressure = 1.2 # in atmospheres
pressure = atm_to_mbar(pressure)
pressure = mbar_to_mmHg(pressure)
print pressure
```

```
# Better
in_atm = 1.2
in_mbar = atm_to_mbar(in_atm)
in_mmHg = mbar_to_mmHg(in_mbar)
print in_mmHg
```
#### **# Best**

```
def atm_to_mmHg(pressure):
     in_mbar = atm_to_mbar(pressure)
     in_mmHg = mbar_to_mmHg(in_mbar)
     return in_mmHg
print atm_to_mmHg(1.2)
```
Corollary: Each variable should contain values of only one type

```
# Legal, but confusing: don't do this!
x = 3
…
x = "hello"
…
x = [3, 1, 4, 1, 5]
```
If you use a descriptive variable name, you are unlikely to make these mistakes  $26$ 

**…**

#### **Exercises**

```
def cent_to_fahr(c):
   print cent / 5.0 * 9 + 32
print cent_to_fahr(20)
                                def c_to_f(c):
                                     print "c_to_f"
                                     return c / 5.0 * 9 + 32
                                def make_message(temp):
                                     print "make_message"
                                     return ("The temperature is " 
                                + str(temp))
                                for tempc in [-40,0,37]:
                                    tempf = c to f(tempc) message = make_message(tempf)
                                     print message
def myfunc(n):
  \text{total} = 0 for i in range(n):
    total = total + i return total
print myfunc(4)
```
abs 
$$
(-20 - 2) + 20
$$

double(7)  $|$  abs  $(-20 - 2) + 20$  Use the Python Tutor: [http://pythontutor.com/](http://pythontutor.org/)

#### **What does this print?**

#### **def cent\_to\_fahr(cent): print cent / 5.0 \* 9 + 32**

**print cent\_to\_fahr(20)** 

#### **What does this print?**

```
def myfunc(n):
     total = 0
     for i in range(n):
        total = total + i return total
```
**print myfunc(4)**

## **What does this print?**

```
def c_to_f(c):
     print "c_to_f"
     return c / 5.0 * 9 + 32
def make_message(temp):
     print "make_message"
     return "The temperature is " + str(temp)
for tempc in [-40,0,37]:
    tempf = c to f(tempc) message = make_message(tempf)
     print message
                                                    c_to_f
                                                    make_message
                                                    The temperature is -40.0
                                                    c_to_f
                                                    make_message
                                                    The temperature is 32.0
                                                    c_to_f
                                                    make_message
                                                    The temperature is 98.6
```
# **Decomposing a problem**

- Breaking down a program into functions is *the fundamental activity* of programming!
- How do you decide when to use a function?
	- One rule: DRY (Don't Repeat Yourself)
	- Whenever you are tempted to copy and paste code, don't!
- Now, how do you design a function?

# **How to design a function**

**1.** Wishful thinking: Write the program as if the function already exists

**2.** Write a specification: Describe the inputs and output, including their types

> No implementation yet!

**3.** Write tests: Example inputs and outputs

**4.** Write the function body (the implementation)

 First, write your plan in English, then translate to Python

```
print "Temperature in Farenheit:", tempf
tempc = fahr_to_cent(tempf)
print "Temperature in Celsius:", tempc
```

```
def fahr_to_cent(f):
```
 **"""Input: a number representing degrees Farenheit Return value: a number representing degrees centigrade**

*TT TT TT* 

```
result = (f - 32) / 9.0 * 5 return result
```

```
assert fahr to cent(32) == 0assert fahr to cent(212) == 100assert fahr to cent(98.6) == 37
assert fahr to cent(-40) == -40
```
#### **Review: how to evaluate a function call**

- 1. Evaluate the function and its arguments to values
	- If the function value is not a function, execution terminates with an error
- 2. Create a new stack frame
	- The parent frame is the one where the function is defined
		- In CSE 140, this is always the global frame
	- A frame has bindings from variables to values
	- Looking up a variable starts here
		- Proceeds to the next older frame if no match here
		- The oldest frame is the "global" frame
		- All the frames together are called the "environment"
	- Assignments happen here
- 3. Assign the actual argument values to the formal parameter variable
	- In the new stack frame
- 4. Evaluate the body
	- At a return statement, remember the value and exit
	- If at end of the body, return **None**
- 5. Remove the stack frame
- 6. The call evaluates to the returned value

## **Functions are values The function can be an expression**

```
def double(x):
```
 **return 2\*x**

```
print double
```

```
myfns = [math.sqrt, int, double, math.cos]
```

```
myfns[1](3.14)
```

```
myfns[2](3.14)
```
**myfns[3](3.14)**

**def doubler(): return double doubler()(2.718)**